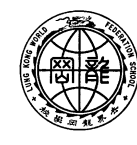

學 授 劉 德 客 紀 念 小 學 LUNG KONG WORLD FEDERATION SCHOOL LIMITED LAU TAK YUNG MEMORIAL PRIMARY SCHOOL

Dear Parents/ Guardians,

#### **Matters Concerning Hong Kong School Drama Festival**

 Our school's Chinese Club will participate in Hong Kong School Drama Festival. Students will develop a better understanding of the characters' personalities, habits and values through process drama. In addition, their confidence and self-expression skills will be enhanced through rehearsal. Later, they will have an opportunity to give an online performance (around 15 minutes). Your child is selected to participate in this competition. Details are as follows:

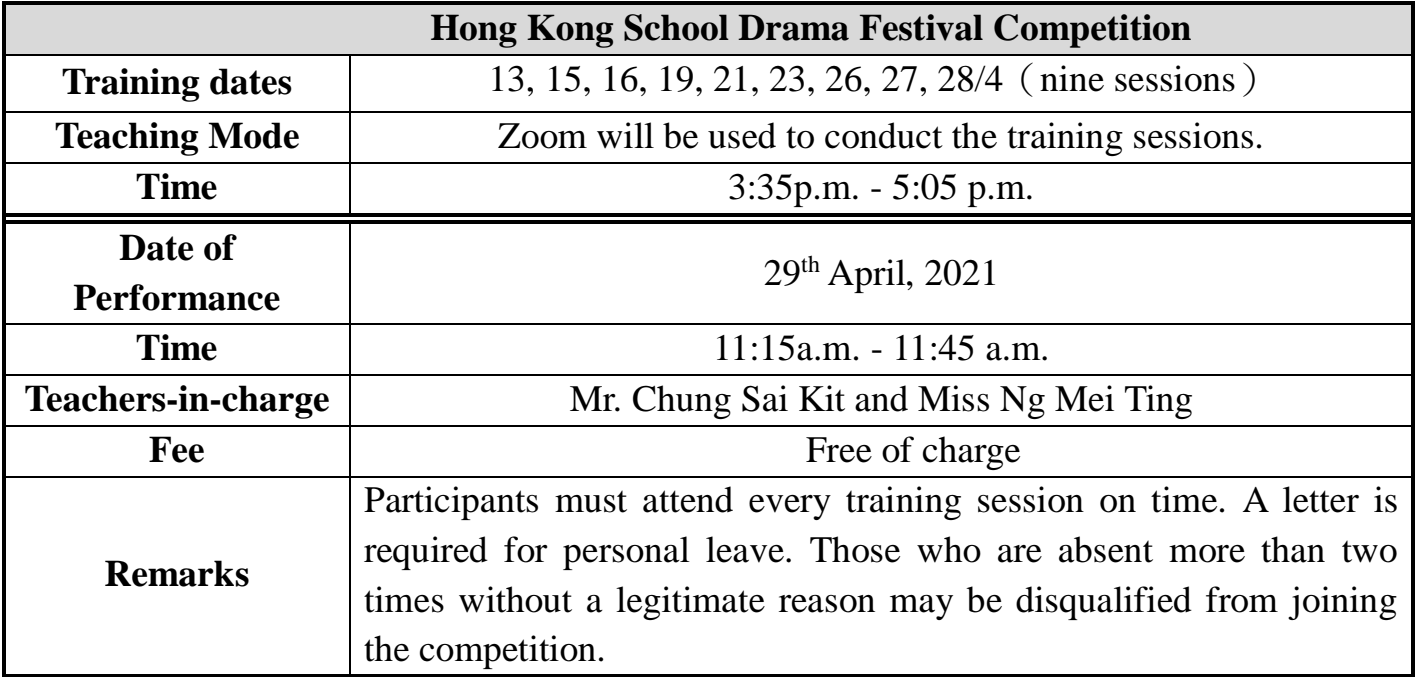

Please return the completed reply slip to Mr. Chung or Miss Ng.

Yours faithfully, Mr, Chan Chun Wah Principal

Reply Slip (20-100E)

----------------------------------------------------------------------------------------------------------------

Dear Principal,

I have read and understood the circular about **"Matters Concerning Hong Kong School Drama Festival"**.

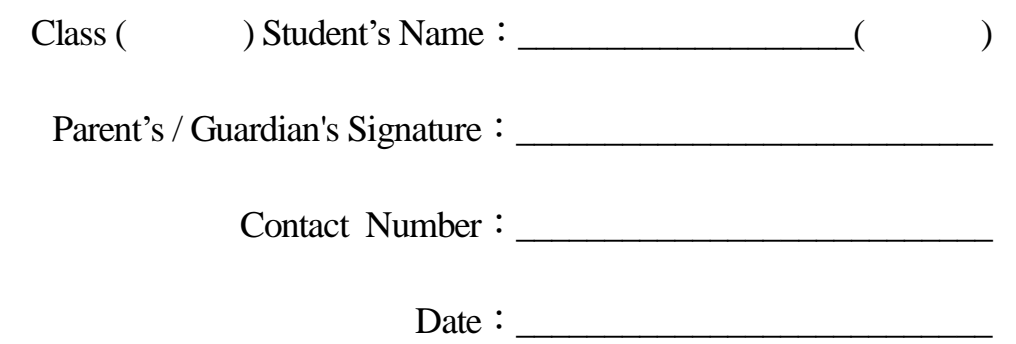

#### **How to Join a Zoom Meeting**

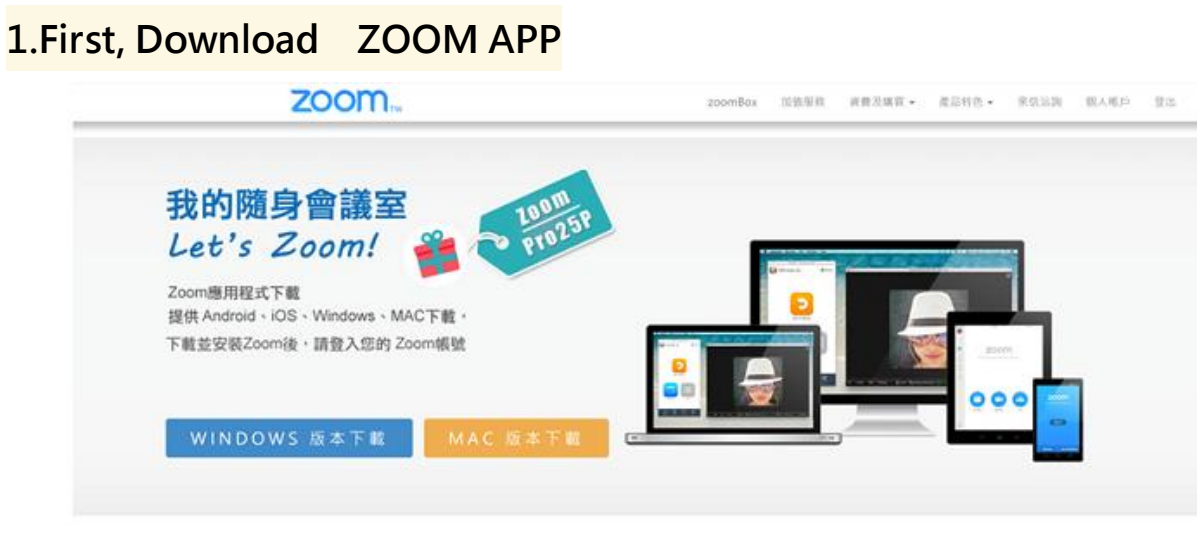

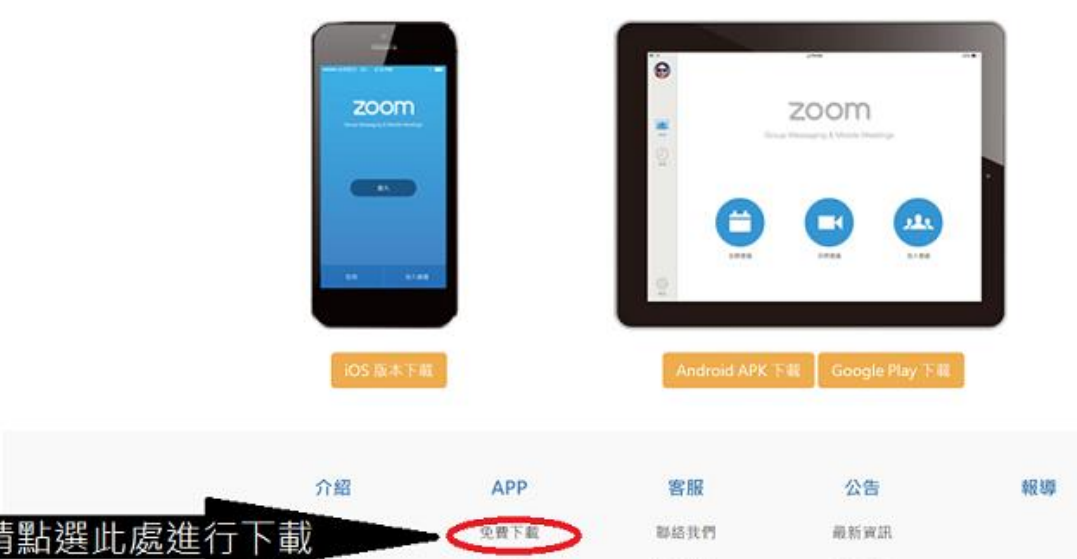

開通測試 部落格 常見問題 版本更新 Facebook 操作說明

> 客服信箱: 0800@zoomnow.net 服務諮詢專線: (02)7720-5000 分機 2106或分機3305 客服信箱及服務專線服務時間:週一~週五10:00~17:30 (中午時段及國定例假日休息)

# **2.Click 'Join a Meeting'**

ï

Copyright ©2014 Zoom Taiwan Inc. All rights reserved.

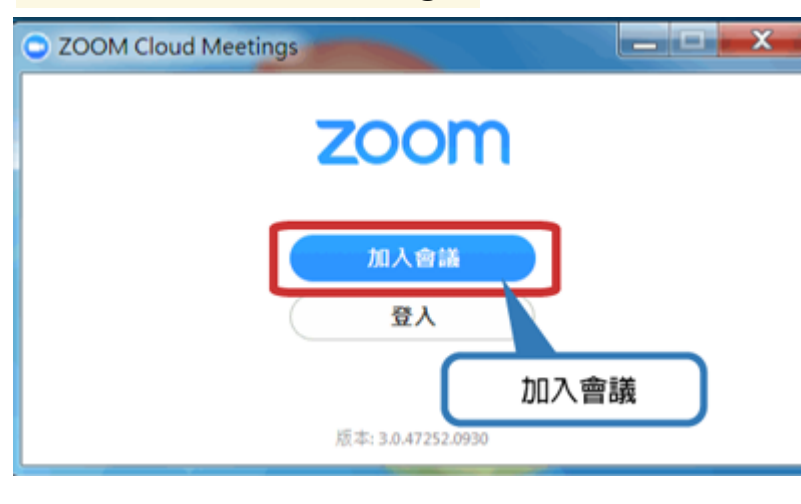

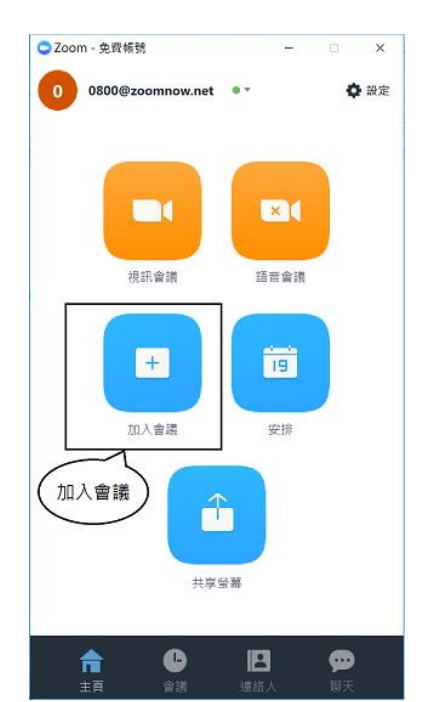

# **3. Enter Meeting ID**

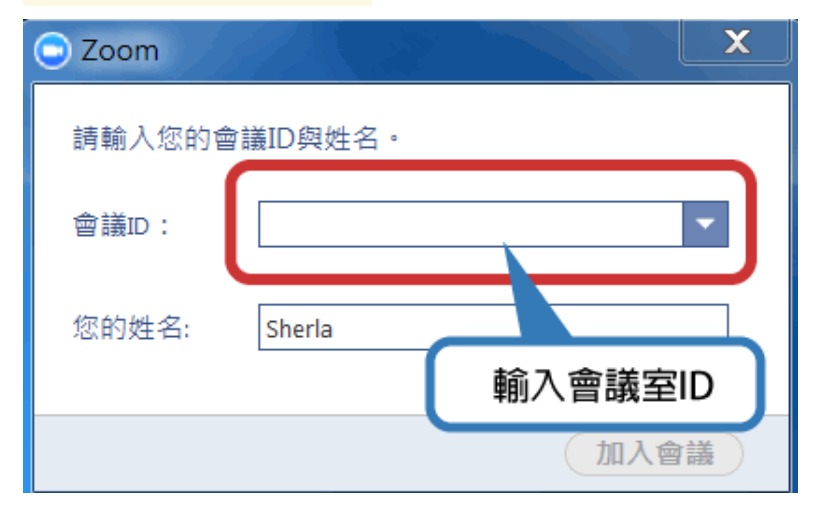

### **4. You can join the meeting after entering Meeting ID.**

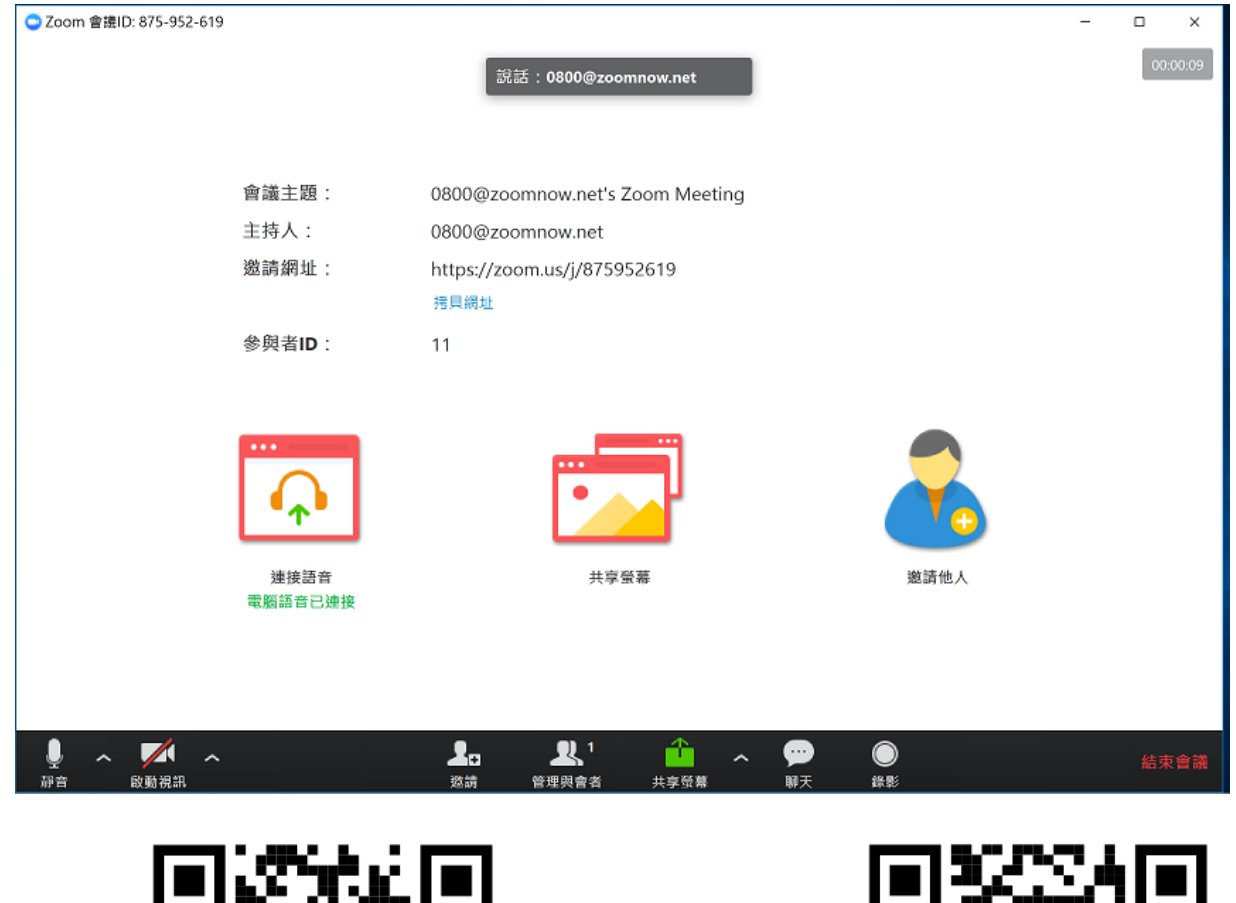

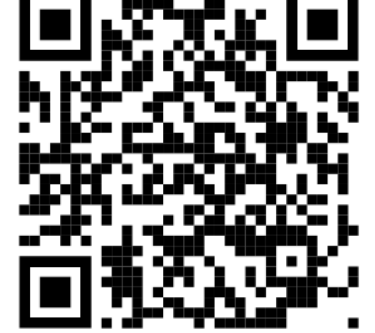

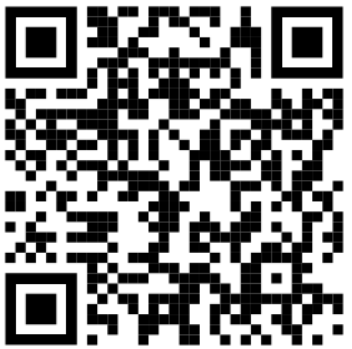

**Zoom Download Manuals Download the Zoom Meeting App**